Il percorso è promosso da:

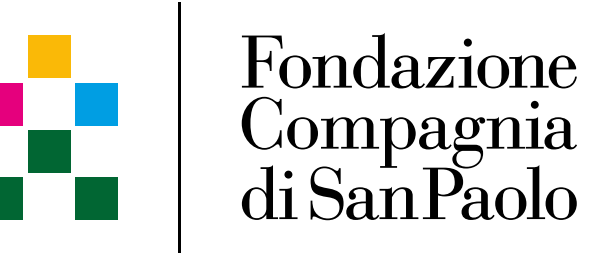

In collaborazione con:

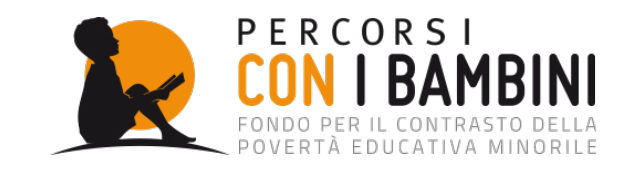

La Fondazione Compagnia di San Paolo e l'Impresa Sociale Con i Bambini sono lieti di invitarLa all'EVENTO ONLINE

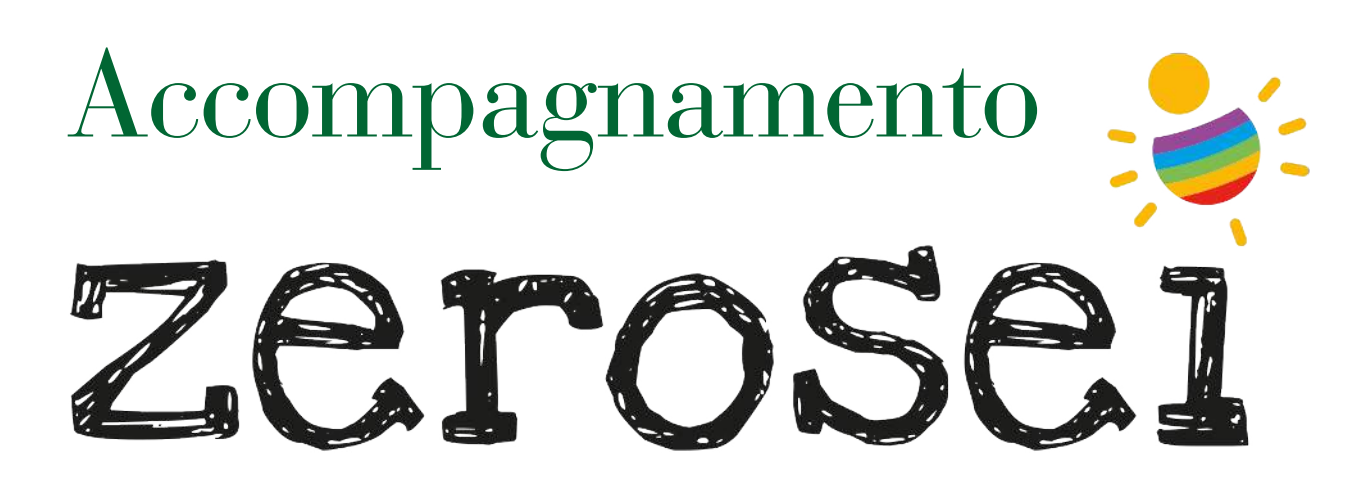

Orientamenti per azioni sulla prima infanzia

## **INTERVENGONO**

**Marco Rossi Doria** Presidente dell'Impresa Sociale Con i Bambini

**Marzia Sica** Responsabile Obiettivo Persone della Fondazione Compagnia di San Paolo **Francesco Profumo** Presidente della Fondazione Compagnia di San Paolo

**Roberto Maurizio** Consulente Fondazione Compagnia di San Paolo

## Giovanni Borgarello e Vittoria Burton

Partecipanti al percorso di Accompagnamento ZeroSei

**Anna Di Mascio** Portavoce Forum del Terzo Settore per il progetto Accompagnamento ZeroSei

Elisabetta Milazzo Dirigente Tecnico USR Piemonte

**Elide Tisi ANCI Piemonte** 

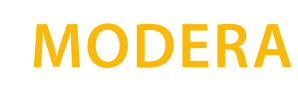

## **Claudia Mandrile**

Responsabile Missione Educare per crescere insieme della Fondazione Compagnia di San Paolo

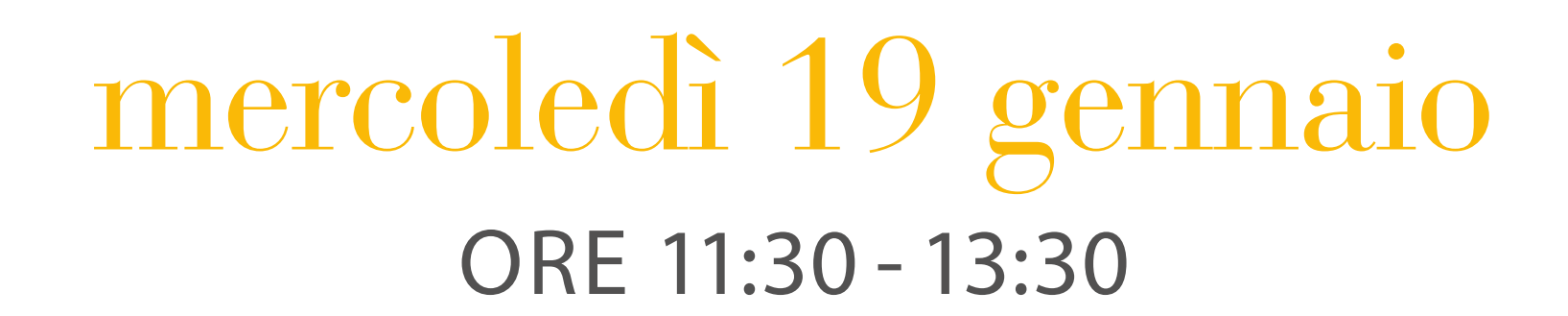

Per partecipare è necessario iscriversi al seguente csp-webinar.it/webinar\_19-01-2022